## **• Оперативная память**

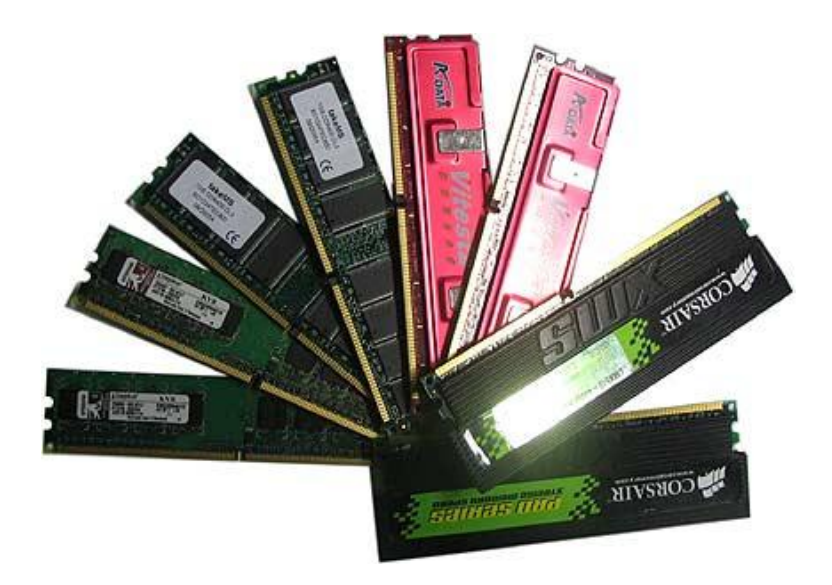

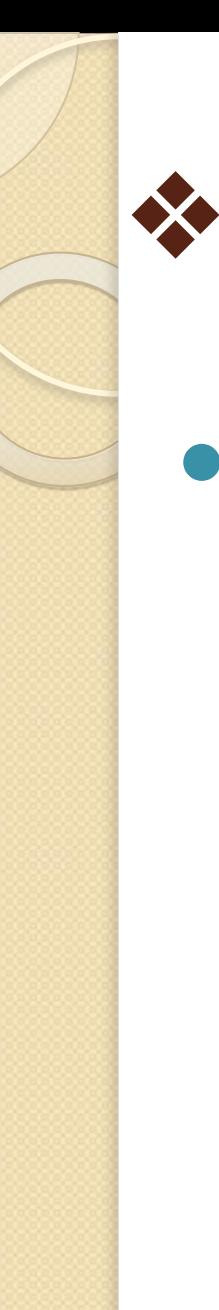

### ❖Что это такое?

Оперативная память — один из важнейших компонентов системы, она необходима для работы операционной системы и приложений, для обработки и временного хранения данных. Оперативная память не позволяет хранить информацию после выключения питания, но она работает намного быстрее жестких дисков и других устройств. Любая программа сначала загружается с жесткого диска в оперативную память и лишь затем начинает работу. Объем оперативной памяти существенно влияет на общую производительность системы, и его увеличение — наиболее простой и популярный метод модернизации компьютера.

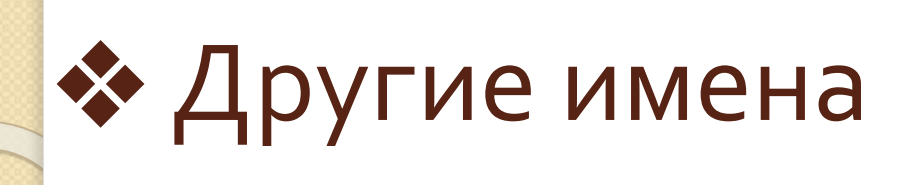

• Для оперативной памяти может использоваться обозначение ОЗУ (оперативное запоминающее устройство) или RAM (Random Access Memory — память с произвольным доступом).

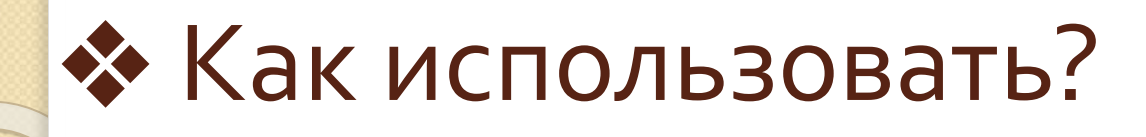

Оперативная память выполняется в виде отдельных модулей, которые состоят из нескольких чинов памяти и устанавливаются в соответствующие разъемы на системной плате. Каждый чип памяти — это особая матрица из миллионов миниатюрных конденсаторов, которые являются элементарными ячейками памяти и могут находиться в заряженном (1) или разряженном (0) состоянии. Кроме конденсаторов, чип содержит схемы управления чтением, записью регенерацией данных. Последняя служит для восстановления заряда конденсаторов, поскольку со временем они самопроизвольно разряжаются.

# ◆ Виды оперативной памяти

- FPM и EDO  $\mathbb{L}$
- SDRAM (Synchronous DRAM). Ш.
- DDR SDRAM (Double Data Rate SDRAM), или  $III.$ просто DDR
- DDR<sub>2</sub>.  $IV.$
- DDR<sub>3</sub> V.
- **SIMM** VI.
- **DIMM** VII.
- VIII. SODIMM

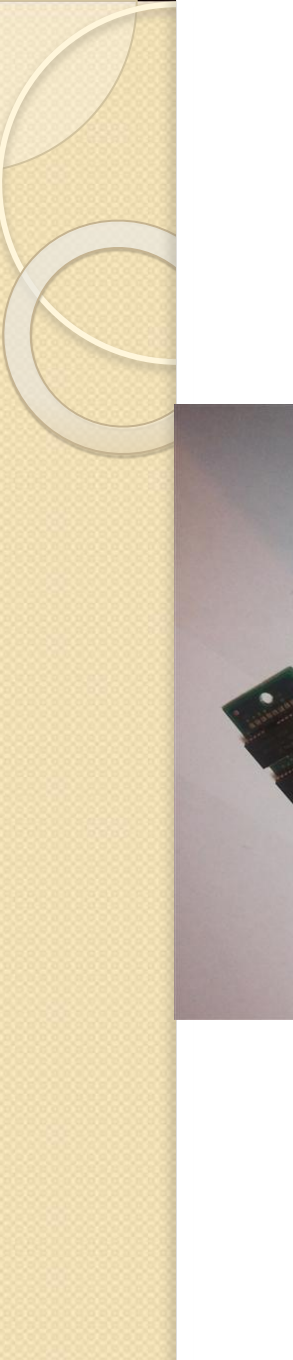

# FPM и EDO

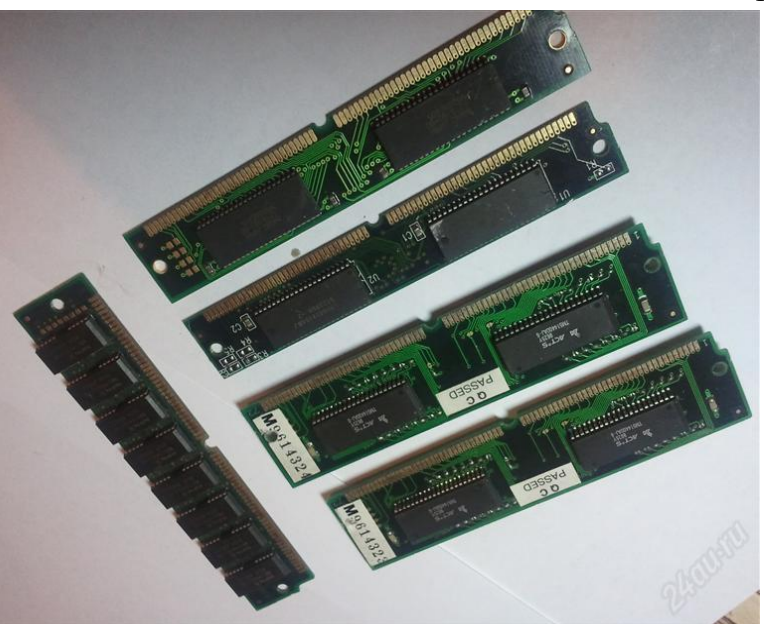

Устаревшие типы динамической памяти, широко применявшиеся в компьютерах класса 486 u Pentium.

## SDRAM (Synchronous DRAM)

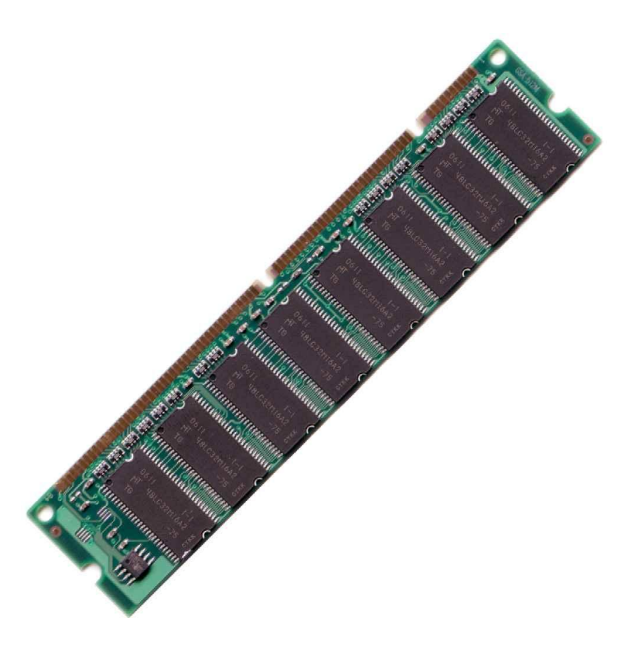

Этот тип памяти использовался в уже устаревших системах класса Pentium I/II/III, в первых выпусках Pentium  $4$ , а также в аналогичных моделях с процессорами AMD. Память SDRAM выпускалась в нескольких вариантах, различавшихся рабочей частотой: РС66 (66 МГц), РС100 (100 МГц), РС133 (133 МГц). Более быстрые модули РС100/РС133 не работают в платах, поддерживающих только РС66.

## DDR SDRAM (Double Data Rate SDRAM), или просто DDR

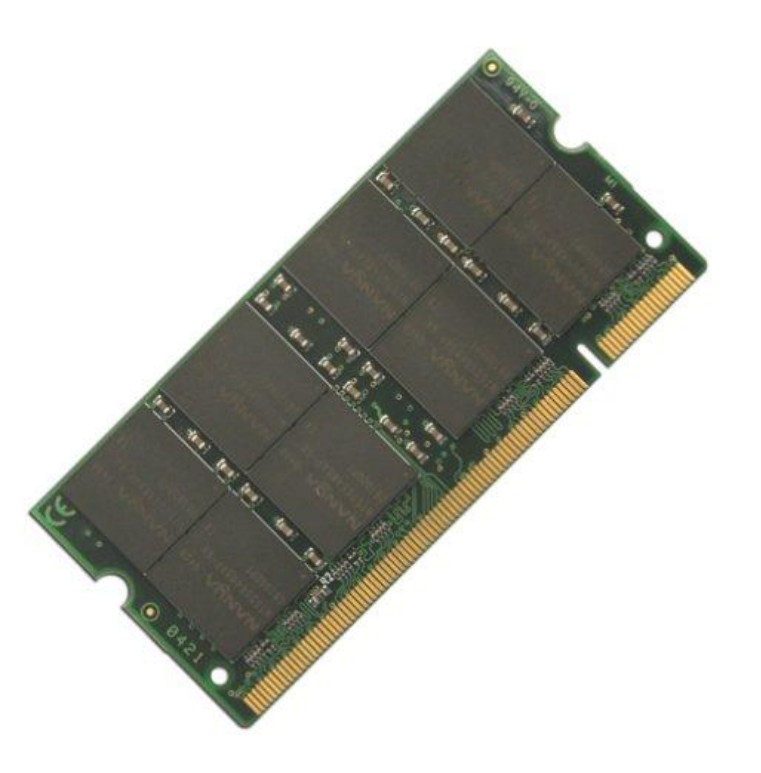

В отличие от обычной SDRAM, в DDR за один такт передается два пакета данных, поэтому эта память ..<br>работает в два раза быстрее. Она применялась в системах на базе процессоров Pentium IV(Ccleron) AMD Athlon (Sempron), но с 2008 года СИСТЕМНЫЕ ПЛАТЫ С ПАМЯТЬЮ DDR уже не выпускаются. В зависимости от тактовой частоты модули DDR могут иметь обозначения DDR266 (РС2100), DDR333 (РС2700) и DDR400 (РС3200).

## DDR<sub>2</sub>

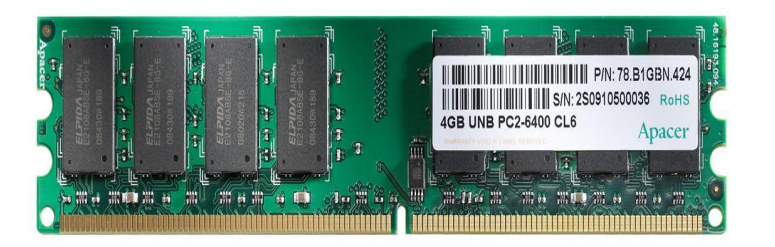

Эта память являет собой дальнейшее развитие технологии DDR: в ней за счет усовершенствования внутренней архитектуры модуля достигается уже четырехкратное увеличение объема передаваемых данных за один такт в сравнении с SDRAM. Модули памяти DDR2 широко ИСПОЛЬЗУЮТСЯ В СОВРЕМЕННЫХ компьютерах и выпускаются в НЕСКОЛЬКИХ ВАРИАНТАХ, различающихся тактовой частотой. Модули DDR2 могут иметь обозначения DDR2-400(PC2-3200), DDR2-533(PC2-4200), DDR2-677 (PC2-5300), DDR2-800 (PC2-6400) и DDR2-1066 (РС2-8500).

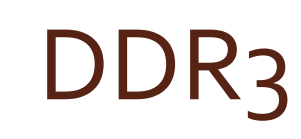

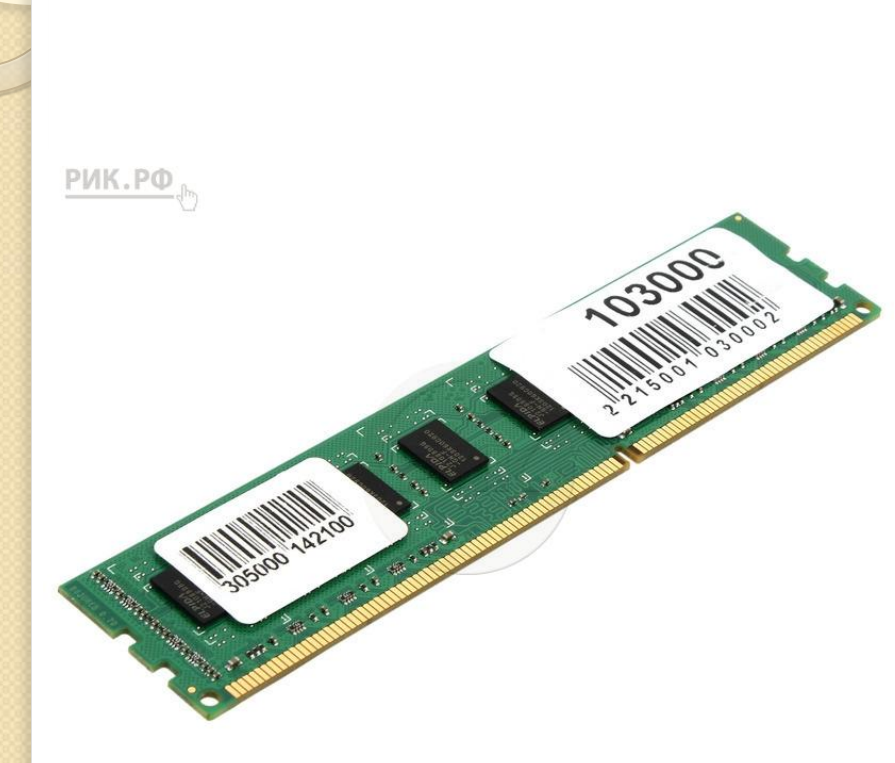

Память этого стандарта позволяет передавать уже 8 пакетов данных за такт. На момент написания книги она поддерживалась только самыми новыми чипсетами, например Intel P35, Хз8 и Х48.

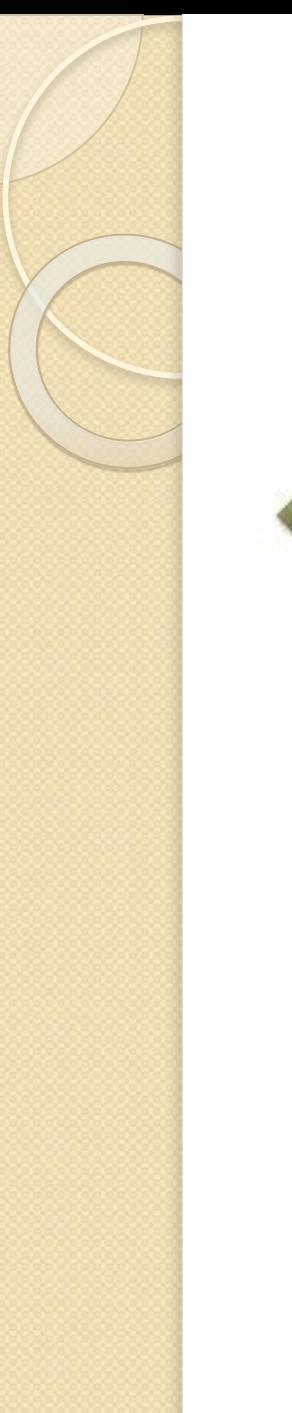

### **SIMM**

Модуль памяти с односторонним расположением выводов. Это небольшая плата с несколькими чипами памяти, которая устанавливается в соответствующий разъем на системной плате. Такая конструкция использовалась для устаревших типов памяти FPM и EDO

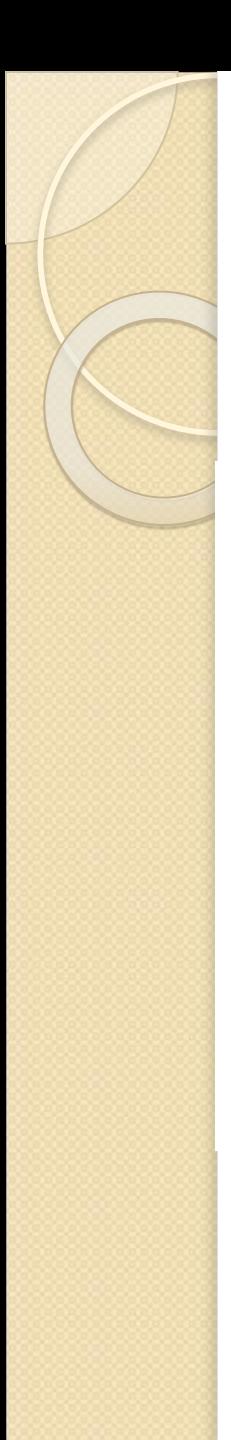

### **DIMM**

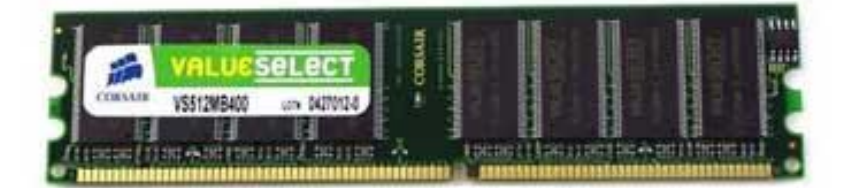

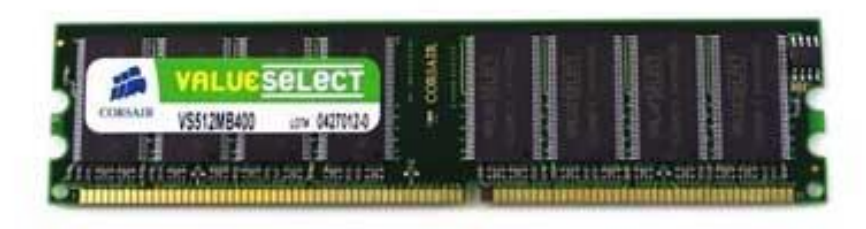

Модуль, аналогичный SIMM, но имеющий двухстороннее расположение выводов. Он применяется во всех современных типах памяти SDRAM, DDR и DDR2.

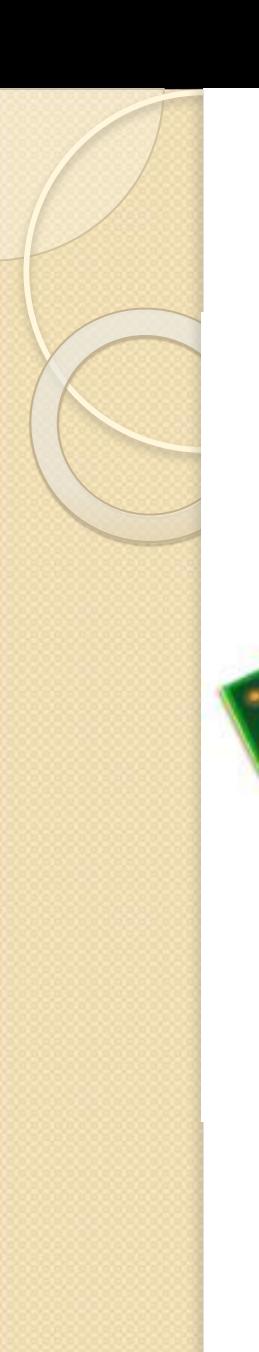

## **SODIMM**

新 (新 ) ( 新 ) ( 新 ) ( 新 ) ( 新 ) ( 新 ) ( 新 ) ( 新 ) ( 新 ) ( 新 ) ( 新 ) ( 新 ) ( 新 ) ( 新 ) ( 新 ) ( 新 ) ( 新 ) ( 新 ) ( 新 ) ( 新 ) ( 新 ) ( 新 ) ( 新 ) ( 新 ) ( 新 ) ( 新 ) ( 新 ) ( 新 ) ( 新 ) ( 新 ) ( 新 ) ( 新 ) ( 新 ) ( 新 ) ( 新 ) ( 新 ) ( 新

Компактный вариант модуля **DIMM, который** используется в ноутбуках.

◆ Какие бывают проблемы с оперативной памятью? При установке большого количества оперативной памяти может оказаться, что операционная система не видит всю установленную память. Основных причин может быть две.

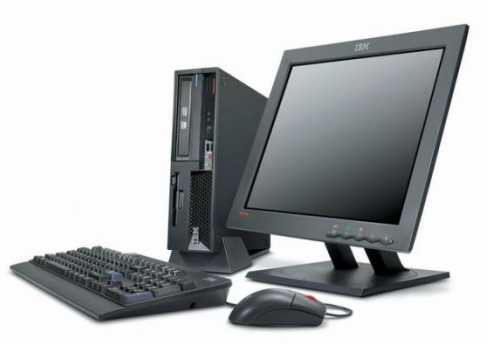

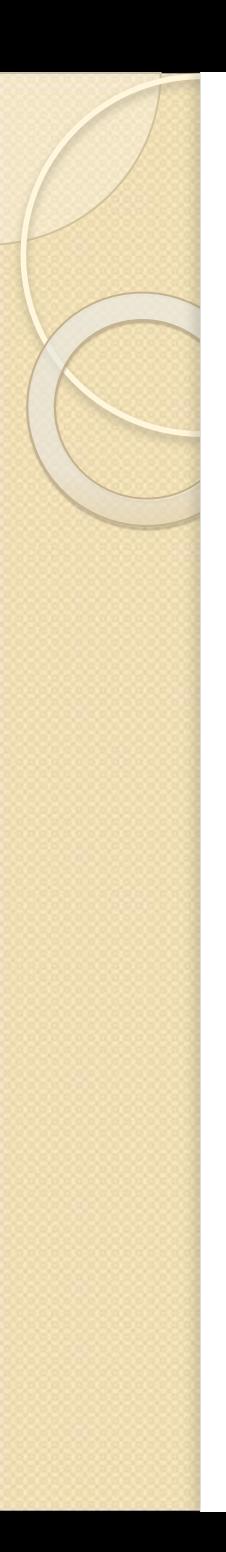

## $1$  Причина

Каждая системная плата имеет свой максимально возможный объем оперативной памяти, который составляет 2,4 или 8 Гбайт. Узнать максимальный объем памяти можно из инструкции к плате.

Максимальный объем оперативной памяти, поддерживаемый 32-разрядными версиями Windows XP и Windows Vista, составляет 4 Гбайт. Однако на практике он может составлять 3-3,5 Гбайт в связи с тем, что часть адресов используется видеоадаптером и другими устройствами.

# 2 Причина

Для повышения скорости обмена данными может применяться двухканальный режим работы памяти. Все платы, предназначенные для создания высокопроизводительных систем, поддерживают его, а в платах для недорогих компьютеров поддержка двухканального режима может отсутствовать.

Для работы в двухканальном режиме модули памяти следует устанавливать на системную плату только парами. На платах с поддержкой двухканального режима обычно имеется четыре слота для установки модулей памяти, два из которых относятся к первому каналу (А), а два других — ко второму (В). Первый модуль памяти следует установить в первый слот канала A, а второй точно такой же модуль — в первый слот канала В. При наличии еще одной пары одинаковых модулей их можно установить в оставшиеся слоты.

## Используемая литература:

- ⚫ -http://rom-em70.narod.ru/EU/pc\_us.html
- ⚫ -http://inside-computer.narod.ru/
- ⚫ -http://www.neumeka.ru/ustroystvo\_kompyutera.html
- ⚫ http://www.google.ru/search?q=%D1%83%D1%81%D1%82%D1% 80%D0%BE%D0%B9%D1%81%D1%82%D0%B2%D0%BE+%D0 %BA%D0%BE%D0%BC%D0%BF%D1%8C%D1%8E%D1%82%D0 %B5%D1%80%D0%B0&hl=ru&newwindow=1&tbo=u&rlz=1C1CH NY\_ruRU507RU507&tbm=isch&source=univ&sa=X&ei=IsD-UJHjG ar14QSiuYCwDA&ved=0CC8QsAQ&biw=1680&bih=937